# Lecture 8: Principal Component Analysis; **Kernel PCA**

Lester Mackey

April 23, 2014

Stats 306B: Unsupervised Learning

#### PCA example: digit data exar

§ 

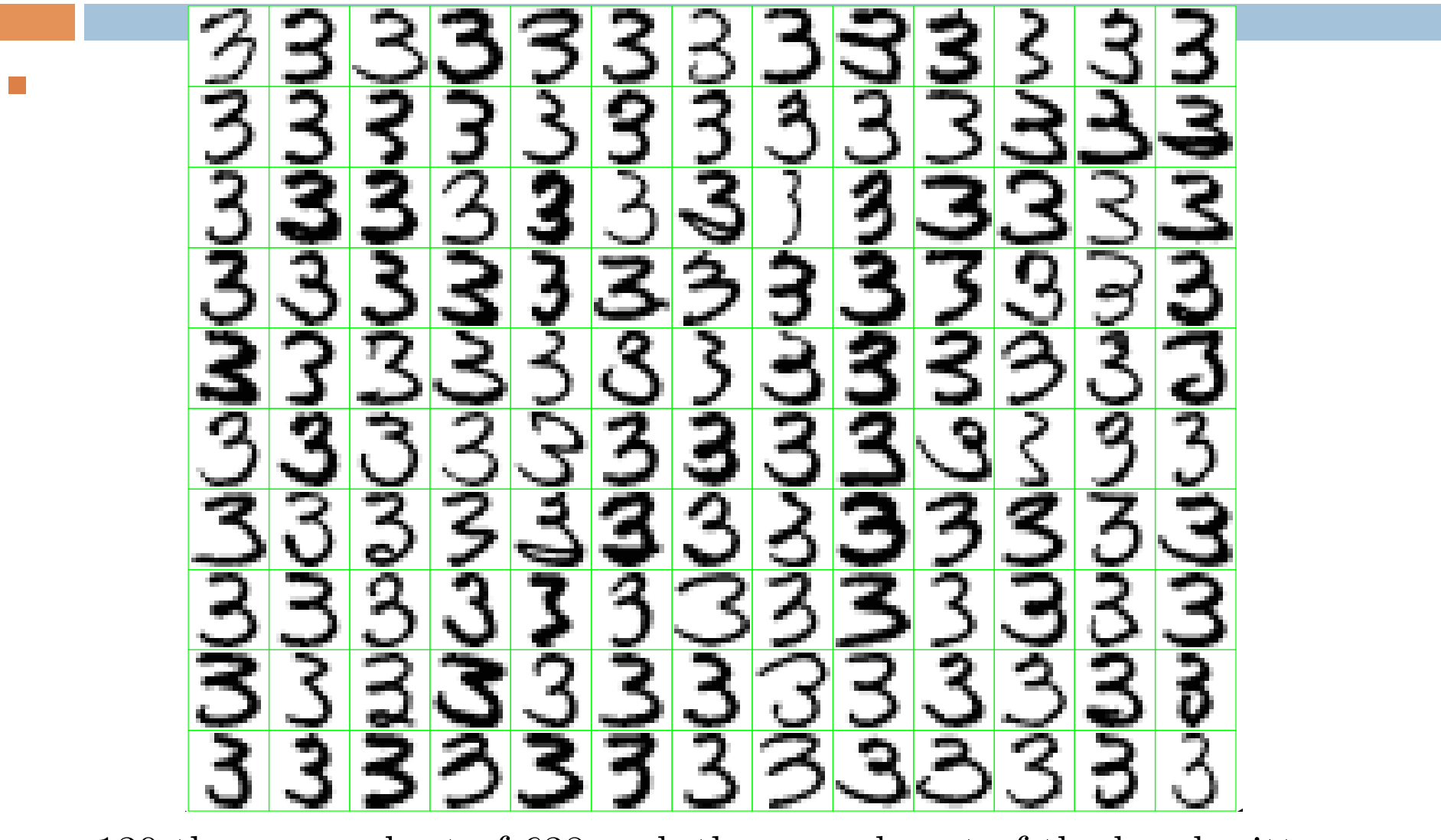

✪ 130 threes, a subset of 638 such threes and part of the handwritten digit dataset. Each three is a  $16 \times 16$  greyscale image, and the variables  $X_j$ ,  $j = 1, \ldots, 256$  are the greyscale values for each pixel.

 $\overline{2}$ 

### PCA example: digit data

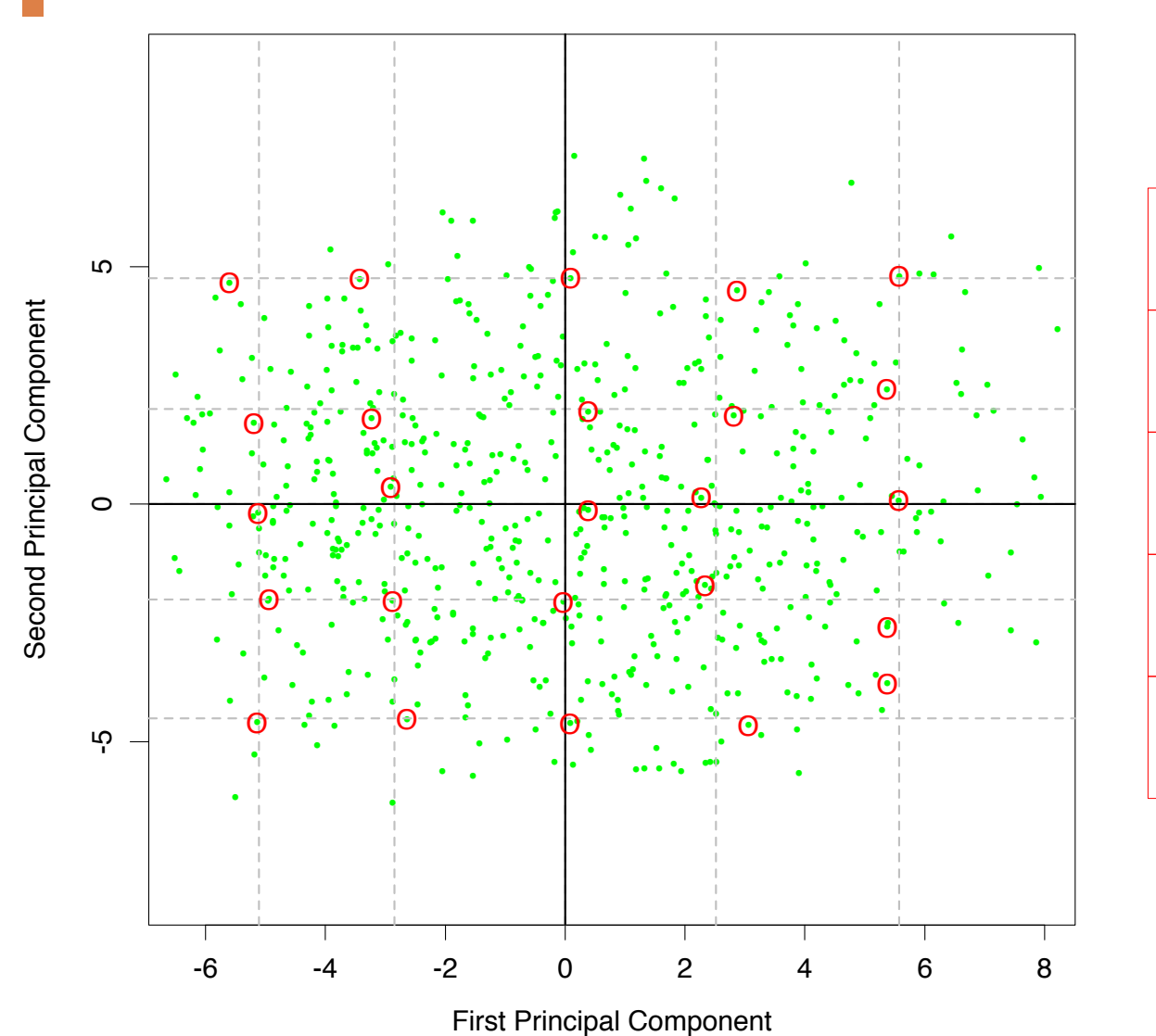

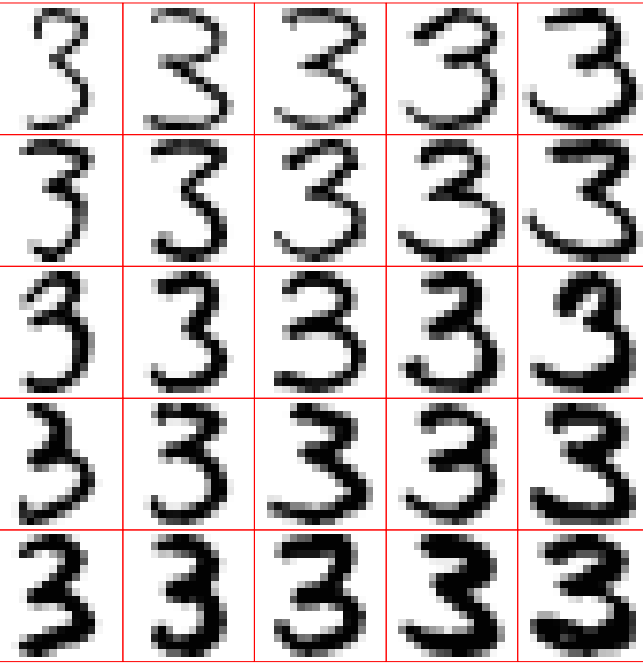

### PCA example: digit data

Two-component model has the form

$$
\hat{f}(\lambda) = \bar{x} + \lambda_1 v_1 + \lambda_2 v_2
$$
  
= 
$$
\begin{bmatrix} 1 \\ -1 \end{bmatrix} + \lambda_1 \begin{bmatrix} 1 \\ -1 \end{bmatrix} + \lambda_2 \begin{bmatrix} 1 \\ -1 \end{bmatrix}.
$$

Here we have displayed the first two principal component directions,  $v_1$  and  $v_2$ , as images.

# PCA in the wild: Eigen-faces

Courtesy: Percy Liang 

- **Turk and Pentland, 1991** Courtesy: Percy Liang<br>| Irland, Dontland, 1991]
	- $d =$  number of pixels
	- Each  $\mathbf{x}_i \in \mathbb{R}^d$  is a face image
	- $\mathbf{x}_{ji}$  = intensity of the *j*-th pixel in image *i*

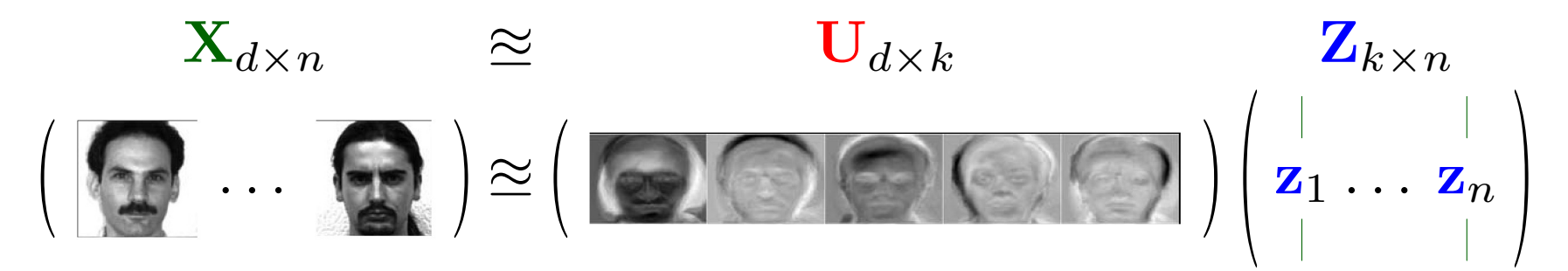

Idea:  $z_i$  more "meaningful" representation of *i*-th face than  $x_i$ Can use z*<sup>i</sup>* for nearest-neighbor classification Much faster:  $O(dk + nk)$  time instead of  $O(dn)$  when  $n, d \gg k$ 

# PCA in the wild: Latent semantic analysis

Courtesy: Percy Liang 

- Deerwester/Dumais/Harshman, 1990
	- $\bullet d =$  number of words in the vocabulary
	- Each  $\mathbf{x}_i \in \mathbb{R}^d$  is a vector of word counts
	- $\mathbf{x}_{ji}$  = frequency of word *j* in document *i*

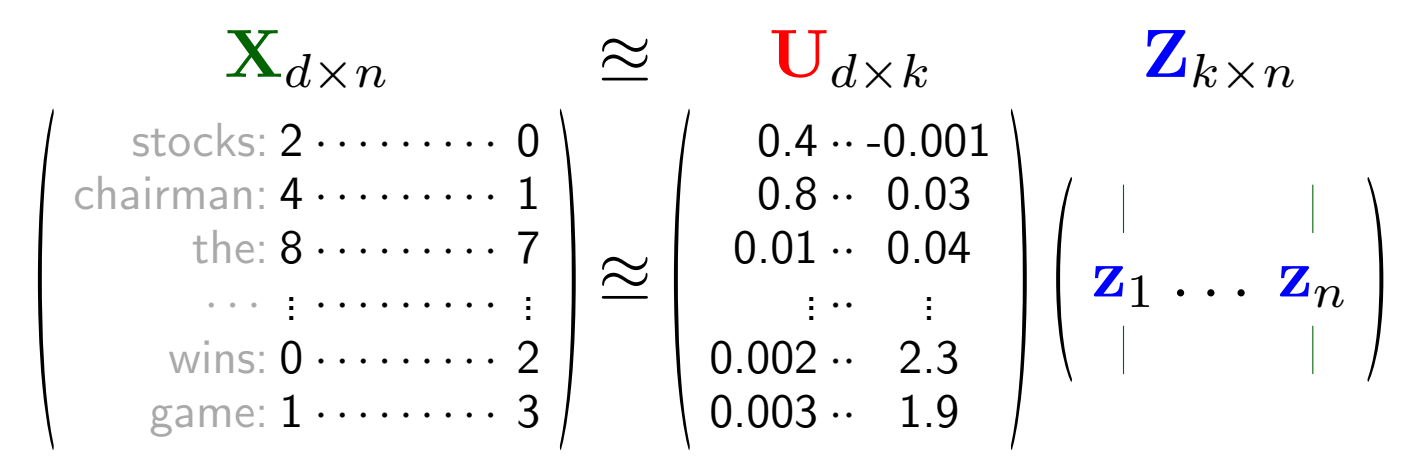

How to measure similarity between two documents?  $\mathbf{z}_1^\top \mathbf{z}_2$  is probably better than  $\mathbf{x}_1^\top \mathbf{x}_2$ Applications: information retrieval Note: no computational savings; original  $x$  is already sparse  $\epsilon$ 

#### PCA in the wild: Anomaly detection  $CA$  in the wild: Anomaly detection

Courtesy: Percy Liang 

■ Lakhina/Crovella/Diot, '04  $x_{ji}$  = amount of traffic on link *j* in the network during each time interval *i*

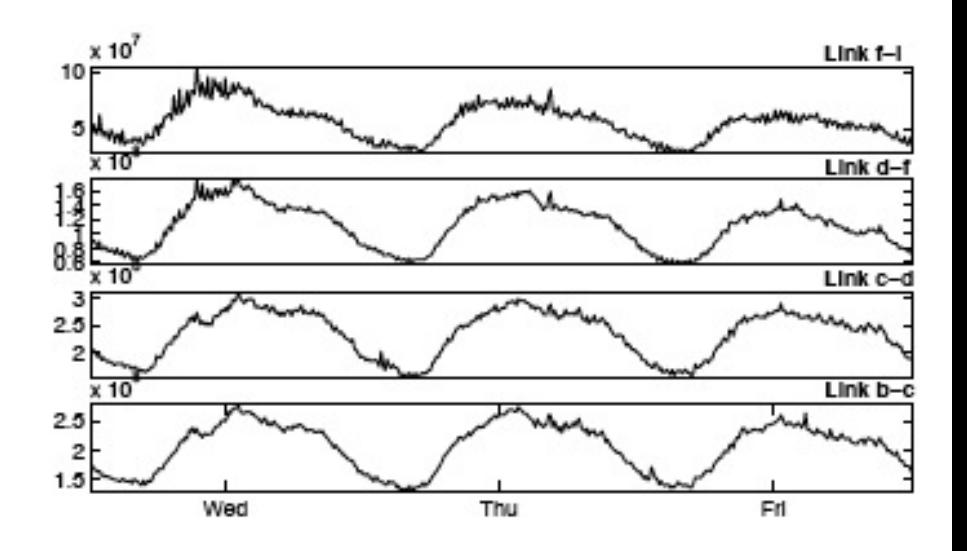

Model assumption: total traffic is sum of flows along a few "paths" Apply PCA: each principal component intuitively represents a "path" Anomaly when traffic deviates from first few principal components

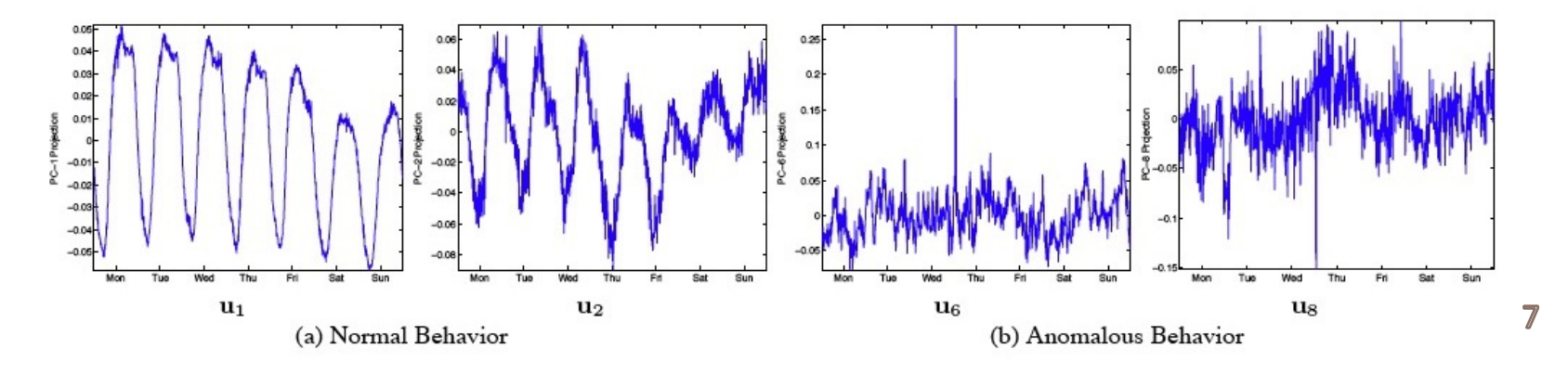

## PCA in the wild: Part-of-speech tagging

Courtesy: Percy Liang 

■ Courtesy: Percy Liang<br>■ Schütze, '95

#### Part-of-speech (POS) tagging task:

Input: I like reducing the dimensionality of data . Output: NOUN VERB VERB(-ING) DET NOUN PREP NOUN.

Each  $x_i$  is (the context distribution of) a word. x*ji* is number of times word *i* appeared in context *j* Key idea: words appearing in similar contexts tend to have the same POS tags; so cluster using the contexts of each word type Problem: contexts are too sparse Solution: run PCA first, then cluster using new representation

# PCA in the wild: Multi-task learning

Courtesy: Percy Liang 

- **Ando & Zhang 05** Lourtesy: Percy Liang<br>
Ando & Zhang O5
- *•* Have *n* related tasks (classify documents for various users)
- *•* Each task has a linear classifier with weights x*<sup>i</sup>*
- Want to share structure between classifiers

# One step of their procedure: given *n* linear classifiers  $x_1, \ldots, x_n$ , run PCA to identify shared structure:

$$
\mathbf{X} = \begin{pmatrix} \mathbf{x}_1 \dots \mathbf{x}_n \\ \vdots \end{pmatrix} \cong \mathbf{UZ}
$$

Each column of U is an eigen-classifier

Other step of their procedure: Retrain classifiers, regularizing towards subspace U

9

# Choosing a number of components

- As in the clustering setting, an important problem with no single solution
	- May be constrained by goals (visualization), resources, or minimum fraction of variance to be explained Unsuance by guais (visuanzation), re
	- Note: Eigenvalue magnitudes determine explained variance *•* Similar to question of "How many clusters?"  $\cdot$ e: Eigenvalue magnitudes determine explaine
		- **•** e.g., Eigenvalues from face image dataset

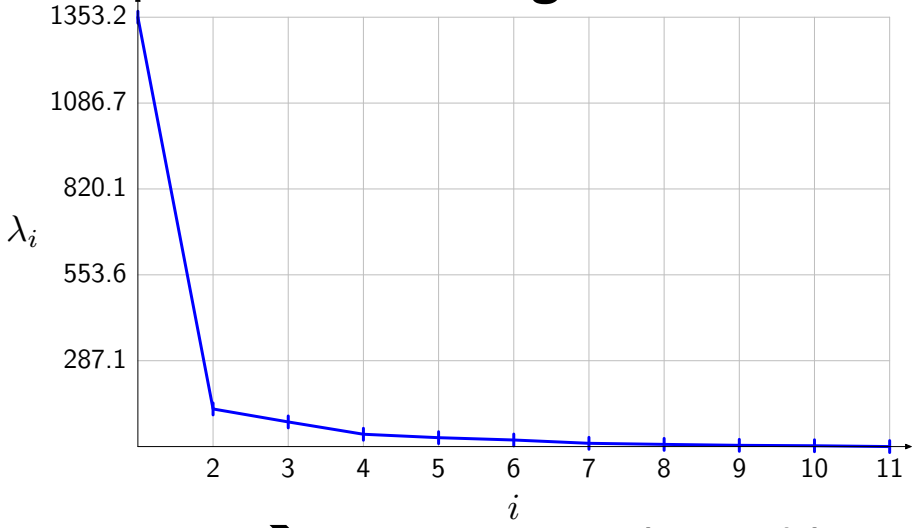

- Rapid decay to zero  $\rightarrow$  variance explained by a few components  $\mathsf{ap}$ id decay to zero  $\blacktriangleright$  variance explained by a few  $\mathfrak c$
- Could look for elbow or compare with reference distribution 10

#### PCA limitations and extensions *S*  $\frac{1}{2}$  is  $\frac{1}{2}$  in  $\frac{1}{2}$  in  $\frac{1}{2}$  in  $\frac{1}{2}$  . *u*2 *x*1*}*

Squared Euclidean reconstruction error not appropriate for all data types

*u*1

- Various extensions, like **exponential family PCA**, have been developed for binary, categorical, count, and nonnegative data (e.g., Collins/Dasgupta/Schapire, A Generalization of Principal Component Analysis to the Exponential Family) Remember that PCA can only find linear subspaces. But this lecture is only about linear dimensionality developed for binary, categorical, count, and honnegative
	- PCA can only find linear compressions of data
		- What if data best summarized in a non-linear fashion?
		- **Kernel PCA** allows us to perform such non-linear dimensionality reduction

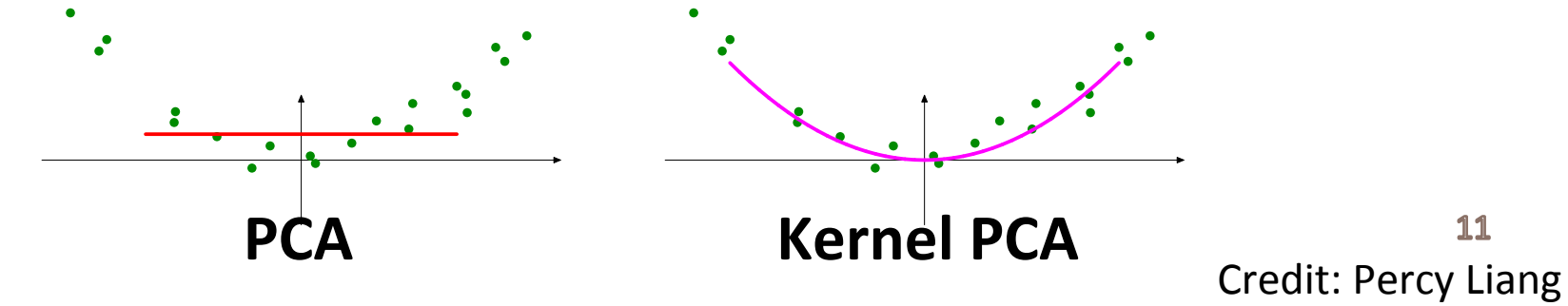

# **Blackboard discussion**

■ See lecture notes